## **THE ESSENTIAL LANDMARK COLLEGE ONLINE COURSE ADVISOR CHECKLIST**

## Beginning of Course Best Practices

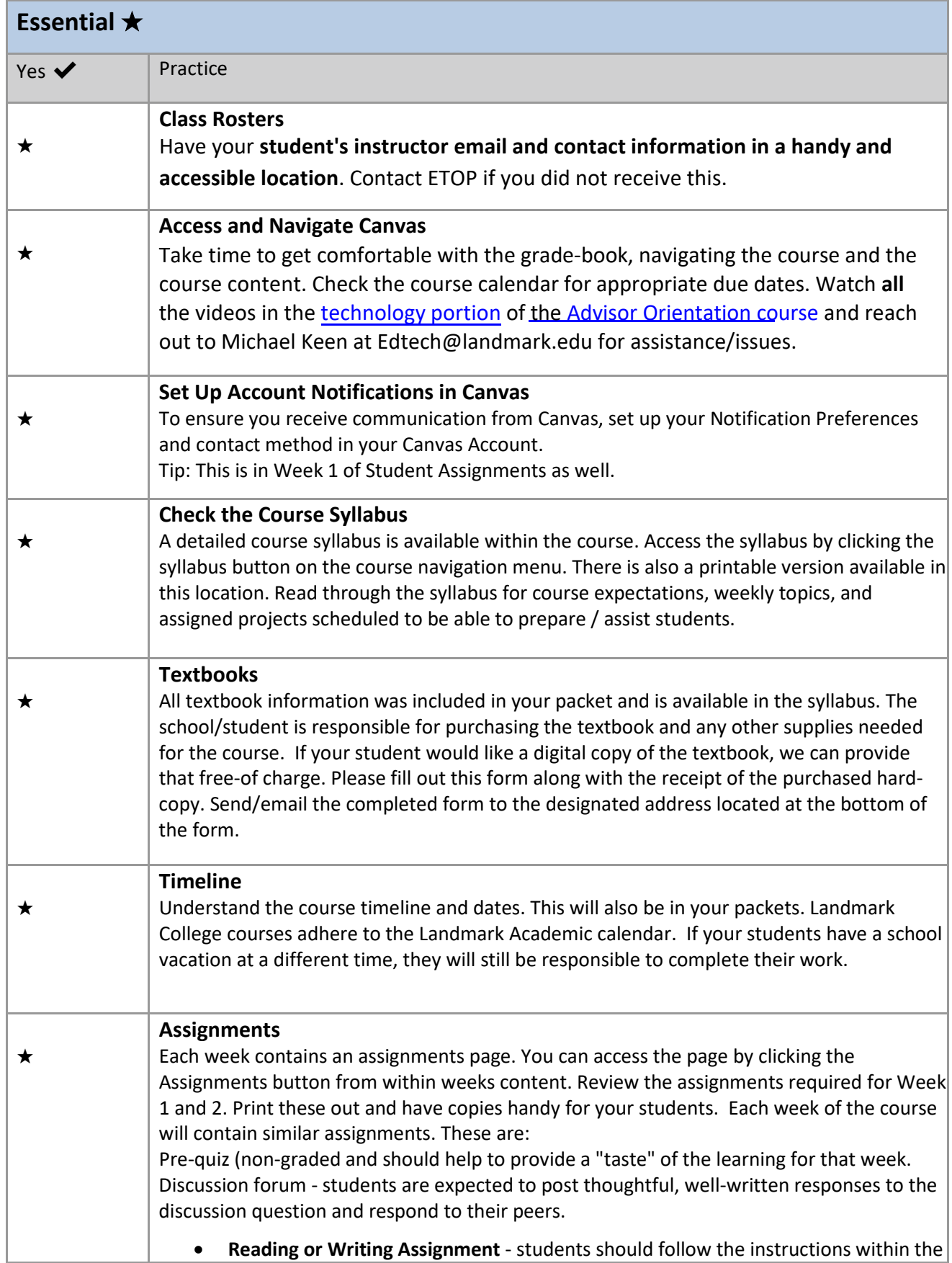

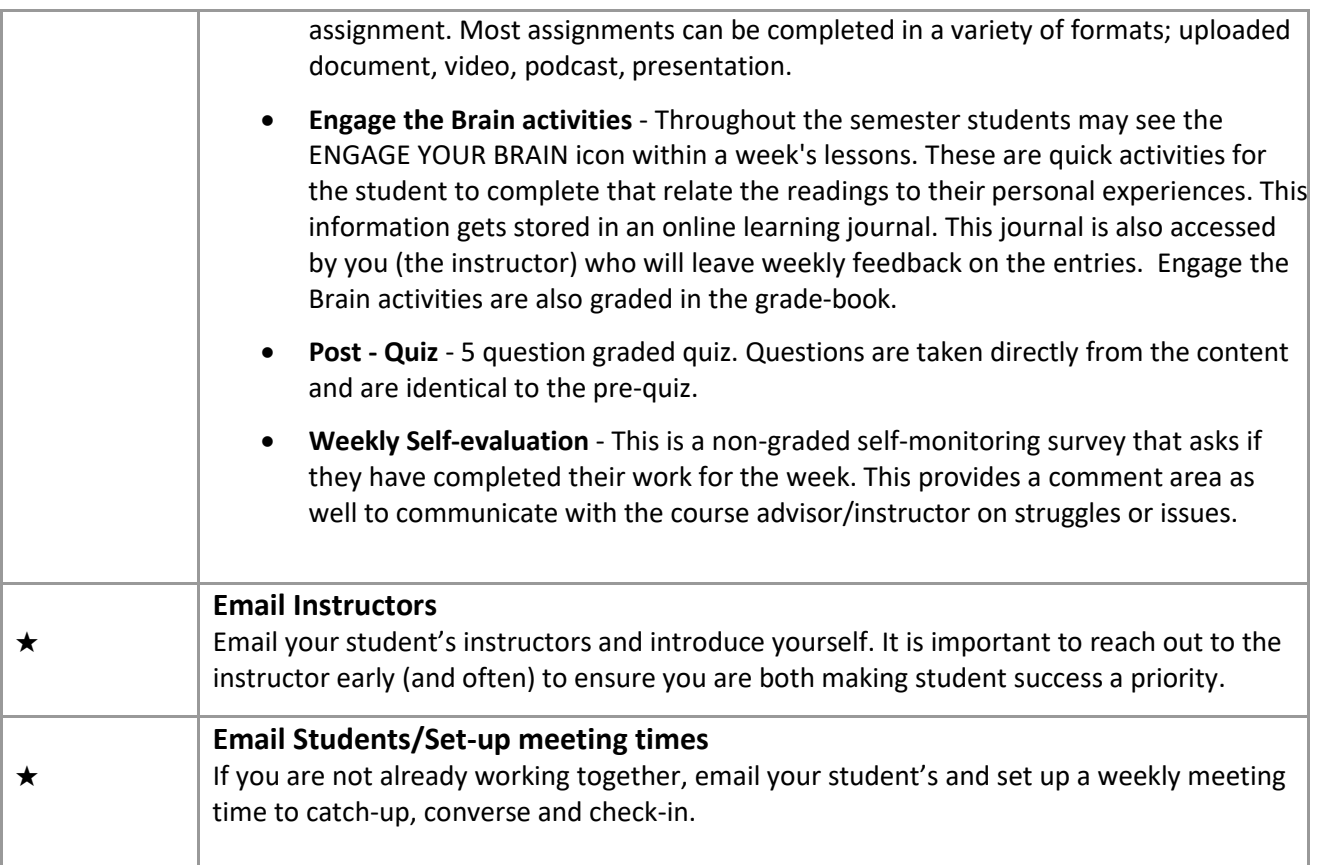